### Service Modeling Language (SML)

Pratul Dublish Principal Program Manager Microsoft Corporation

# **Outline**

- Introduction to SML – SML Model
- Inter-Document References
	- URI scheme
	- deref() extension function
	- Schema-based constraints
	- Identity constraints
- Rules (Schematron constraints)
- SML Model Validation

## What is SML?

- SML is an extension of XML Schema 1.0 with
	- Inter-document references
	- Schema-based constraints on inter-document references
		- sml:acyclic
		- sml:targetElement
		- sml:targetType
		- sml:targetRequired
	- Identity constraints across references
		- sml:key
		- sml:unique
		- sml:keyref
	- $-\text{der}(x)$  XPath extension function for obtaining the target element of a reference
	- Rules for expressing rich constraints (Schematron)
	- Binding of rules to schema and/or instance documents

## Profiles Defined by SML

- XML Schema 1.0
	- Very broad profile almost all valid XML schemas are valid SML schemas
	- Not supported
		- xs:redefine
		- Unqualified local elements
	- Limited Support
		- Target namespace must be specified
- Schematron
	- All elements and attributes are supported
	- Limited Support
		- If the queryBinding attribute is specified, it must be set to "xpath1.0"

## SML Model

- An **SML model** is a *set* of inter-related XML documents. It consists of two disjoint subsets
	- **Definition** Documents: The subset that describes the schemas and rules that govern the structure and content of the model's documents
		- Schema Documents: Conform to SML's profile of XML Schema 1.0
		- Rule Documents: Conform to SML's profile of Schematron
	- **Instance** Documents: The subset that describes the structure and content of the modeled entities.
- Model Validation: The process of verifying that *all* documents in a model are valid with respect to the model's definition documents.

### Inter-Document Reference

- Allows one XML document to reference *an element* in another document
	- Can also be used to reference an element in the same document
- Used to express relationship/dependency between two XML documents. E.g.,
	- The document for a university may reference the documents for its enrolled stúdents
- SML *does not* mandate the use of any specific scheme for references and allows implementations to choose suitable schemes for references
	- But it does defines how references must be represented using URI and EPR schemes
		- sml:uri element for URI scheme
		- wsa:EndpointReference element for EPR scheme

### URI Scheme for References

An inter-document reference whose value is a document URI references the **root element** of the document

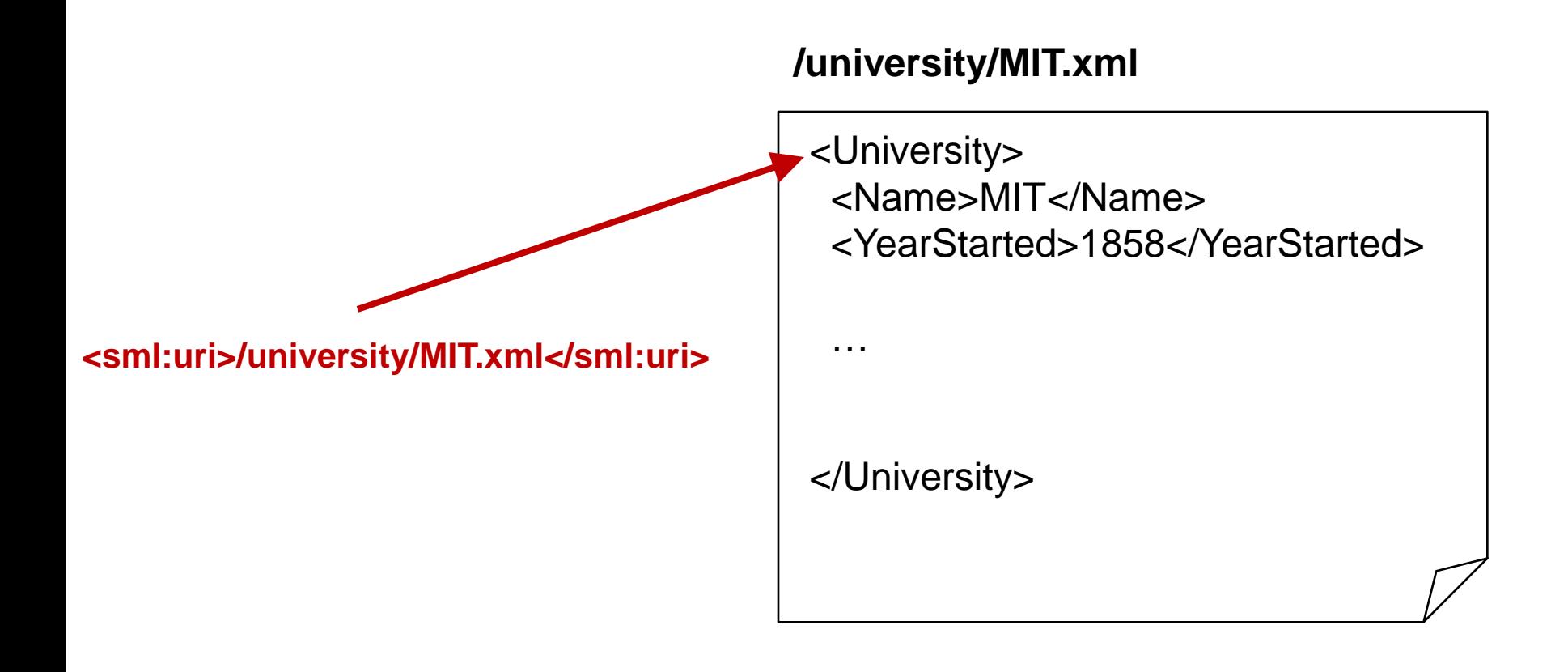

## URI Scheme for References

An inter-document reference whose value is a document URI suffixed with an XPointer expression references the element that results from evaluating the XPointer expression in the context of the referenced document

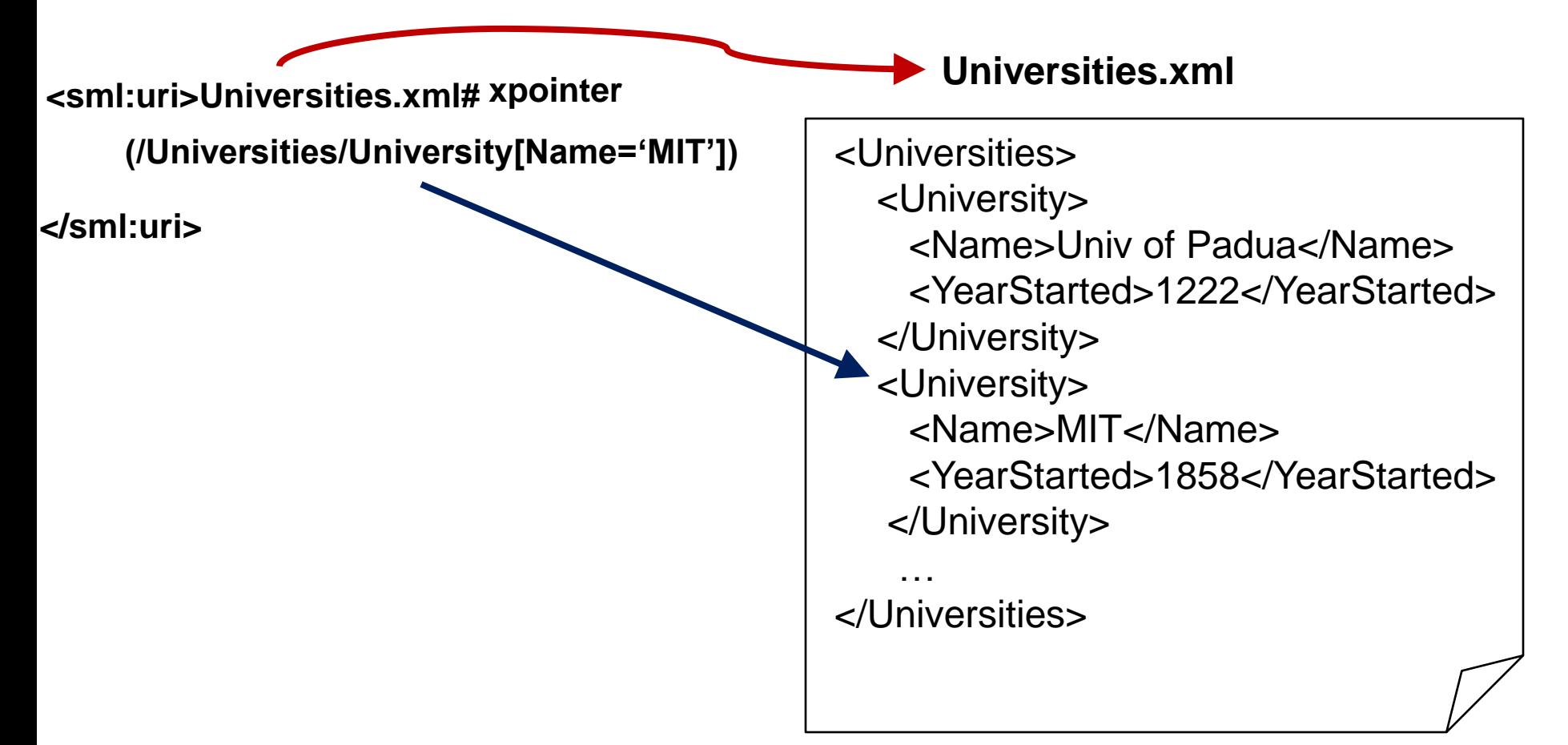

# Identifying References

- The global attribute  $-\sin 1$ :  $ref$   $-$  is used to identify references
	- References can be identified without PSVI
- A reference element must have sml: ref="true"
	- Its child *elements* may contain a reference represented in *one or more* schemes

```
<EnrolledCourse sml:ref="true" >
```
<sml:uri>

```
/Universities/MIT/Courses.xml#xmlns(u=urn:university)
```

```
xpointer(/u:Courses/u:Course[u:Name='PHY101'])
```
</sml:uri>

```
<wsa:EndpointReference>
```

```
<wsa:Address>http://www.university.example</wsa:Address>
```

```
<wsa:ReferenceParameters>
```

```
<University>
```
<Name>MIT</Name>

</University>

<Course>

<Name>PHY101</Name>

</Course>

</wsa:ReferenceParameters>

</wsa:EndpointReference>

</EnrolledCourse>

### deref() Extension Function

- XPath 1.0 extension function for dereferencing reference elements, i.e., obtaining the target elements for a set of reference elements
	- Input: Node set of elements
	- Output: Node set of elements that are the target of *reference elements* in the input node set
- Enables the definition of constraints/rules that span multiple documents since XPath expressions can use  $\text{degree}(t)$  to traverse a reference from its source to its target

# sml:refType

- Base type for references
- Must be used for specifying schema-based constraints on references

```
<xs:complexType name="refType" sml:acyclic="false">
  <xs:sequence>
    <xs:any namespace="##any" minOccurs="0" 
           maxOccurs="unbounded"
           processContents="lax"/>
  </xs:sequence>
  <xs:attribute ref="sml:ref" use="required" fixed="true" />
  <xs:anyAttribute namespace="##any" processContents="lax"/>
```
</xs:complexType>

## Schema-based Constraints on References

• All schema-based constraints on references (except sml: acyclic) can only be specified on element declarations whose type is  $\text{sm1:refType}$  or a derived type of sml: refType

```
<xs:element name="EnrolledCourse" 
           sml:targetType="tns:CourseType"
           type="sml:refType">
```
•  $\sin$ : acyclic can only be specified on derived types of  $\sin$ !: refType

```
<xs:complexType name ="PreRequisiteType" sml:acyclic="true">
   <xs:complexContent>
     <xs:extension base="sml:refType" /> 
   </xs:complexContent>
</xs:complexType>
```
#### Schema-based Constraints on References

- acyclic: instances of a reference type can not result in cycles in valid SML models
	- **Scenario**: A reference type that represents pre-requisite relationship between courses in a university
- targetType: specifies the type of a reference's target element
	- **Scenario**: The type of the element referenced by a student reference in a university must be StudentType
- targetElement: specifies the global element declaration (GED) of a reference's target element
	- **Scenario**: The element referenced by an enrolled course reference must be an instance of the GED Course
- targetRequired: specifies that a reference's target element must be present in the model
	- **Scenario**: The element referenced by an enrolled course reference must be must be present in the model

### Schema-based Constraints on References

<xs:complexType name="StudentType"> <xs:sequence> <xs:element name="ID" type="xs:string"/> <xs:element name="Name" type="xs:string"/> <xs:element name="EnrolledCourses" minOccurs="0" maxOccurs="unbounded" sml:targetElement="tns:Course" sml:targetRequired="true" type="sml:refType"> </xs:sequence> </xs:complexType

Target element must be an instance of the global element declaration tns:Course

Target element must be present in the model

### Key/Unique Constraints across References

- sml:key, sml:unique, and sml:keyref
	- $-$  Extend  $xs:key, xs:unique, and xs:keyref$  to interdocument references
	- **Scenario**: A university document has references to documents corresponding to students enrolled in the university. All students in the university must have an ID and the ID must be unique

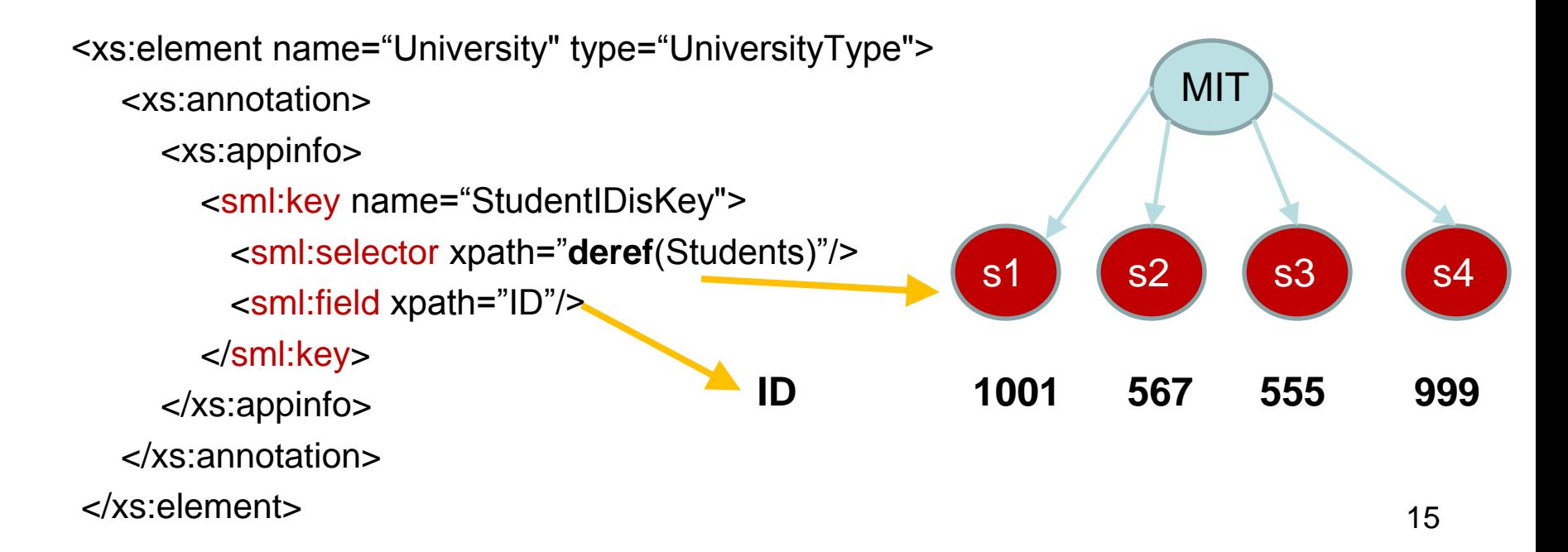

#### sml:keyref

```
<xs:element name="University" type="UniversityType">
    <xs:annotation>
      <xs:appinfo>
        <sml:key name="StudentIDisKey">
          <sml:selector xpath="deref(Students)"/>
          <sml:field xpath="ID"/> 
        </sml:key> 
        <sml:keyref name="CourseStudent"
                     refer="StudentIDisKey">
              <sml:selector xpath="deref(deref(Courses)/EnrolledStudents)"/>
              <sml:field xpath="ID"/>
        </sml:keyref>
      </xs:appinfo>
    </xs:annotation>
 </xs:element>
```
### Schematron

- An ISO standard (ISO/IEC19757-3) for defining assertions on XML documents
- Uses XPath 1.0 as the default query binding
	- A conforming implementation can support other query languages such as XPath2.0, XQuery, XSLT, etc.
- SML uses XPath 1.0 as the query binding  $-$  Augmented with deref() extension function

#### **Schematron**

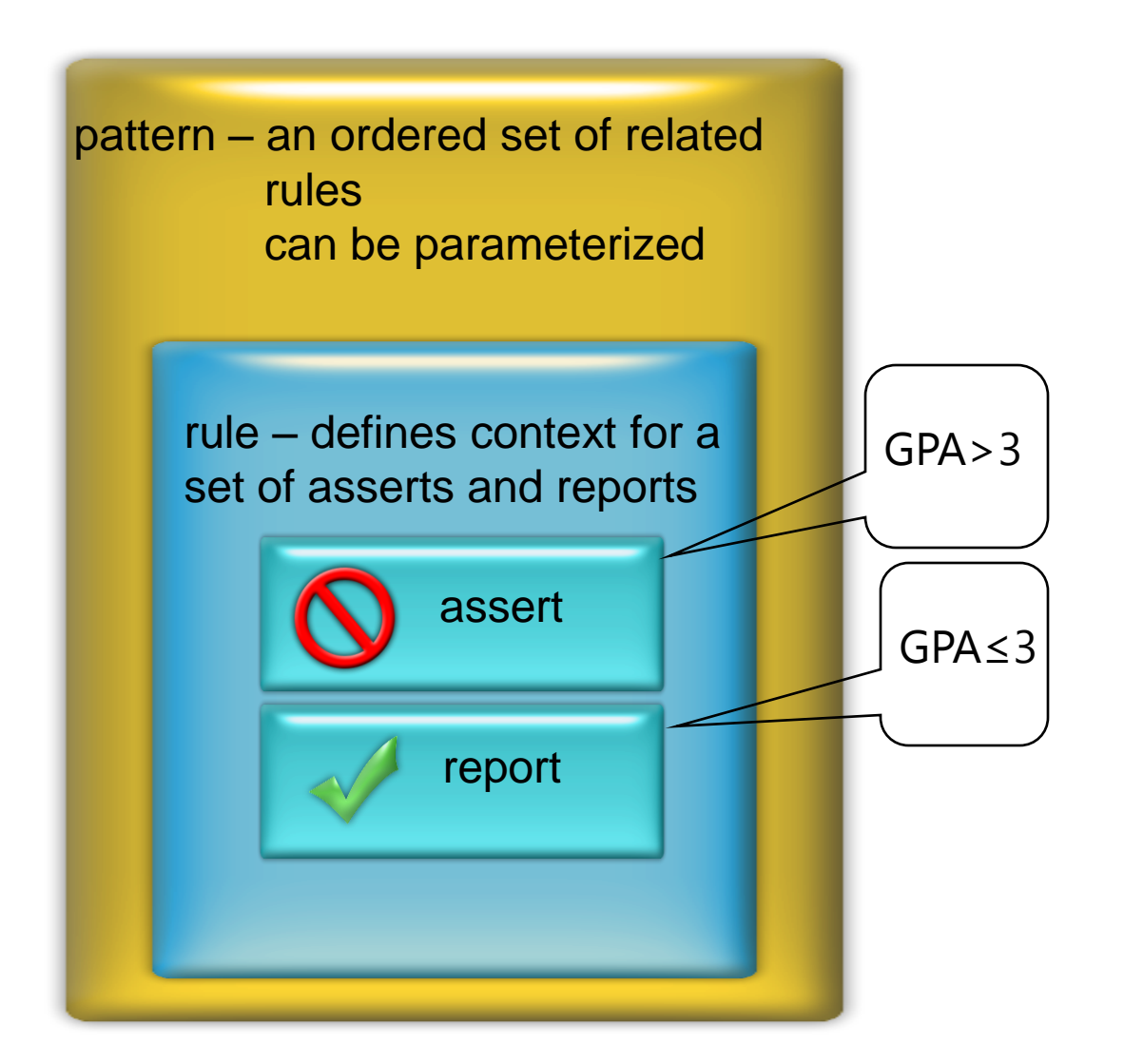

## Associating Patterns with **Documents**

- Schematron does not define any mechanism for specifying the pattern(s) that need to be evaluated for a set of XML documents or elements
- SML associates patterns embedded in the  $xs$ : appinfo child element of a *type definition* or *global-element definition* with **all** elements that are instances of the type or global-element definition
- Implementation are required to provide a mechanism to bind Schematron patterns that are authored in separate documents, i.e., not embedded in schema, to documents in a model
	- Implementations are free to choose a suitable mechanism
	- SML IF defines the following mechanism

<ruleBinding>

<DocumentAlias>/university</DocumentAlias>

<RuleAlias>/rules/academic/univ.xml</RuleAlias>

</ruleBinding>

### Schematron Example

An IPv4 address must have 4 bytes An IPv6 address must have 16 bytes

```
<xs:complexType name="IPAddress">
   <xs:annotation>
      <xs:appinfo>
         <sch:schema xmlns:sch="http://purl.oclc.org/dsdl/schematron">
          <sch:pattern id="IPAddressPolicy">
            <sch:rule context=".">
                  <sch:assert test="version != "V4" or count(address) = 4">
                      A v4 IP address must have 4 bytes.
                  </sch:assert>
                  <sch:assert test="version != "V6" or count(address) = 16">
                      A v6 IP address must have 16 bytes.
                  </sch:assert>
            </sch:rule>
          </sch:pattern>
         </sch:schema> 
      </xs:appinfo>
    </xs:annotation>
  <xs:sequence>
     <xs:element name="version" type="xs:string" />
     <xs:element name="address" type="xs:byte" minOccurs="4" maxOccurs="16" />
    </xs:sequence>
 </xs:complexType>
```
## Schematron Constraints Across References

<xs:element name="StrictUniversity" type="tns:UniversityType">

<xs:annotation>

<xs:appinfo>

<sch:schema xmlns:sch="http://purl.oclc.org/dsdl/schematron">

<sch:ns prefix="u" uri="urn:university" />

<sch:ns prefix="smlfn"

uri=" http://schemas.serviceml.org/smlfn/query/2006/07"/>

<sch:pattern id="StudentPattern">

<sch:rule context=".">

<sch:assert test="count(smlfn:deref(u:Students)) =

count(smlfn:deref(u:Students)[starts-with(u:ID,'99')])">

One/more students have an ID that does not begin with 99

</sch:assert>

</sch:rule>

</sch:pattern>

</sch:schema>

</xs:appinfo>

</xs:annotation>

</xs:element>

## Model Validation

- An **SML model** is a *set* of inter-related XML documents. It consists of two disjoint subsets
	- **Definition** Documents: XML Schema 1.0 documents and Schematron documents used for model validation
	- **Instance** Documents
- Model validation verifies that *all* documents in a model are valid with respect to the model's definition documents
- Each document in the model must be XML Schema valid with respect to the XML Schema documents in the model's definition
- Each document in the model must satisfy all applicable Schematron constraints specified in the model's definition
	- Embedded in some schema document in the model's definition
	- Defined in separate Schematron documents
- Each document in the model must satisfy all applicable sml: target\* constraints
- The model must not contain a cycle whose edges are references of type **R** if **R** is an acyclic reference type

### Use of SML

- SML is domain-neutral and can be used in any domain/scenario where XML Schema can be used
- SML can be used to build rich XML Schema based models of complex services and systems where one/more of the following is true
	- A single XML document representation of the modeled entity is not feasible or practical
	- Arbitrary XPath expressions are required to specify constraints on some aspects of the modeled entity's structure/content
		- Can't be specified using the schema-based constraints in XML Schema 1.0
	- There is a need to specify some constraints outside of the modeled entity's schema definition